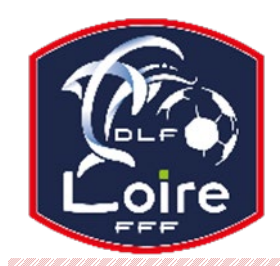

# **POLE ADMINISTRATIF SECRETARIAT GENERAL**

*District de la Loire Tél : 04.77.92.28.70*

**PV N°35 DU SAMEDI 20/04/2024**

Réunion du 15 avril 2024

# **RAPPEL UTILISATION FMI**

### **PREPARATION DES EQUIPES**

#### **Club recevant**

Du mardi jusqu'au soir de la veille du match,

Préparation de l'équipe **UNIQUEMENT** sur **l'interface web**, via un ordinateur ou autre support que la tablette FMI, en utilisant le lien (https://fmi.fff.fr) avec les moteurs de recherche de votre choix : EDGE – MOZILLA – CHROME

**Chargement des données sur la tablette FMI** (feuille de match informatisée) à partir du **vendredi minuit jusqu'au moins 2 heures avant le début de la rencontre** (une seule fois)

**L'équipe recevante est en charge de la tablette FMI**. C'est la seule qui doit réaliser les opérations de récupération de données. (**SYNCHRONISER**)

**Transmission de la FMI dès la fin du match.**

#### **Club visiteur**

Préparation de l'équipe **UNIQUEMENT** sur **l'interface web**, via un ordinateur ou autre support que la tablette FMI, en utilisant le lien (https://fmi.fff.fr) avec les moteurs de recherche de votre choix : EDGE – MOZILLA – CHROME, jusqu'à la **veille du jour de la rencontre à minuit.**

**L'équipe visiteuse n'utilise jamais la tablette FMI durant la semaine.**

## **RECUPERATION DES RENCONTRES ET CHARGEMENT DES DONNEES DU MATCH**

**Seulement** l'équipe **RECEVANTE et** nécessaire qu'une seule fois. **L'équipe recevante est en charge de la tablette FMI, le jour du match**. C'est la **seule** qui doit réaliser les opérations de récupération de données

Si la récupération des données par le club recevant n'inclut pas les dernières modifications faites par l'équipe visiteuse, il est **INUTILE** de récupérer de nouveau les données.

Dirigez-vous directement dans la partie « feuille de match de la FMI » pour modifier les rencontres au stade si besoin, pour les deux équipes.

Ne pas installer d'autres applications sur la tablette FMI, elles ralentissent fortement l'utilisation du Wifi pour les mises à jour permanentes.

**Vider le « cache » de la tablette FMI** : suivre les instructions ci-dessous : Paramètres / stockage / données mises en cache / effacer les données mises en cache / **OK**

# **CDOS-LOIRE**

Soirée des bénévoles

**Mardi 30 avril** est la date limite pour soumettre vos candidatures. Vous serez informés ultérieurement du jour et du lieu de la soirée.